# **Download Photoshop For Pc 2021 [BETTER]**

Installing Adobe Photoshop is relatively easy and can be done in a few simple steps. First, go to Adobe's website and select the version of Photoshop that you want to install. Once you have the download, open the file and follow the on-screen instructions. Once the installation is complete, you need to crack Adobe Photoshop. To do this, you need to download a crack for the version of Photoshop that you want to use. Once you have the crack, open the file and follow the instructions to apply the crack. After the crack is applied, you can start using Adobe Photoshop. Be sure to back up your files since cracking software can be risky. With these simple steps, you can install and crack Adobe Photoshop.

# **[Download](http://sitesworlds.com/bonfim.alise?...&ZG93bmxvYWR8QjVrTW5WcWRYeDhNVFkzTVRjNU56Y3lOM3g4TWpVNU1IeDhLRTBwSUZkdmNtUndjbVZ6Y3lCYldFMU1VbEJESUZZeUlGQkVSbDA=ovaries&coverstocks=UGhvdG9zaG9wIENTMwUGh)**

Personal Photo Editing Software Software Options. It appears that you might be thinking about buying or hiring a quality product? It's a little tough to choose the best software because of the numerous options available on the market. Most people consider Photo editing software as the list of essential elements for quality output. There are two main reasons for that. First, an image editing software is important to reduce the amount of time and resources that a user needs to spend editing photos. There are many photoediting programs, and they are so similar that the good ones stand out. In the Apple App Store, where I recommend you buy your photo-editing software, you'll see a list of photo-editing apps in categories like:

- Advanced
- Creative
- Desktop Editing
- Education
- Lifestyle
- Movie Post-Production
- Photo Manipulation
- Photo / Graphics
- Photo Viewing
- Poster / Movie Production
- Other

There are plenty of photo-editing programs, and they are so similar that the good ones stand out. In the Apple App Store, where I recommend you buy your photo-editing software, you'll see a list of

photo-editing apps in categories like:

- Advanced
- Creative
- Desktop Editing
- Education
- Lifestyle
- Movie Post-Production
- Photo Manipulation
- Photo / Graphics
- Photo Viewing
- Poster / Movie Production
- Other

## **Photoshop CS3Serial Number Full Torrent Serial Key {{ finaL version }} 2023**

## -**Photoshop Elements**

Intended for the beginner, Photoshop Elements is a beginner-level version of Photoshop. It includes basic tool features and is great for editing photos, creating portraits, and creating basic document design. As a beginner, you might be wondering which Photoshop to buy. There are many versions of Photoshop, and the one you choose will depend on your needs and budget. If you need a basic photo editor, then the cheaper versions of Photoshop, such as Elements or Lightroom, will be fine. Which Is the Best Version of Photoshop for Beginners? Choosing the best Photoshop for beginners can be a tough task. With so many options on the market, it's hard to know which one is the right fit for you. That's why we've put together this guide to help you make the best decision for your needs. Which Photoshop to Buy for Beginners? As a beginner, you may be wondering which Photoshop to buy. GIMP is a free and open source equivalent of Photoshop that runs on Windows, Mac and Linux platforms. It can import Photoshop layer styles which is very useful when you are trying to match a design that was made in Photoshop. Learning the basics of Photoshop is a great way to take the next step in your career and begin working with Photoshop. While there are many different courses available to help you, it's important to know which one will best fit your needs. If you want the basics but don't have much experience with Photoshop, try Photoshop Certified Associate (PSCA) . This certification is a great way to get your feet wet with Photoshop, while also solidifying your knowledge of the program. Photoshop Elements: Learn Photoshop Elements

for free Here is where you can get started. With no additional cost, you can get important tools like layers, adjustments, and filters, along with easy to understand tutorials. 933d7f57e6

#### **Photoshop CS3With Licence Key With Key {{ lAtest release }} 2022**

#### **Analyze your design**

Photoshop has many tools that can help you to analyze the design of your print, website, video, or any other digital content. There is a wide range of options on Photoshop to choose from. Try them all, and use the ones that are affordable for your project. It was first introduced in 1987 to supplement the workflow of the gimp and was called the Photo Paintbrush instead. It was based on Painter's highly advanced and innovative upscaling filters, then later included the brushes that are now arguably the best and most renowned editing brushes in the world. The first Photoshop is technically groundbreaking, but almost all of its more exciting moments came soon after. For starters, Photoshop's customization is such a feature, and part of what made it so popular was the fact it didn't force you to use presets and allow you to carve out your own style. The tracers are another exciting feature, especially for those who love the Dog Ear Transformation that allowed you to draw layers on a photo with an arrow tool. The software has evolved into a feature-rich powerhouse graphic editor that works well on native macOS with macOS Mojave released today, it includes all the latest tools for a sharper and easier editing experience. It has advanced features like powerful selections, layer masks and mask painting, which along with channel and spot color management, as well as vectors. These are some of the top features you would need in your graphic designing workflow's as with a photo , as you can learn more features go beyond the scope of this post. And thus we'll leave you with the basics.

download photoshop for pc windows 8 download photoshop for pc windows 10 free full version download adobe photoshop pc full version download apk photoshop pc download adobe photoshop pc download adobe photoshop pc windows 7 download apk adobe photoshop pc download app photoshop pc download adobe photoshop pc highly compressed free photoshop download adobe photoshop full version

Primarily, Photoshop Elements provides a streamlined version of the app, that allows you to work remotely on your photos or on your computer at home. It is a simple way to modify image quality. The interface is atomized in Photoshop Elements just like Photoshop and Photoshop CC, which gives customers an incredible editing experience like never before. But the flagship version, Adobe Photoshop, is an uphill climb, which people take, the road beyond basics, that makes your work easier. The standout features that make Photoshop a tough one to miss. It also works with Photoshop Lightroom, which can take your photos to the next level. So if you work on photos, edits are not easy. But Photoshop Elements gives you a more precise, clean and clear result, perfect for your mobile device or a dedicated website. When it comes to off-road vehicles, the Alfa Romeo Stelvio SUV is the undisputed watch dog in the market. Its engine, the Quadrifoglio (four-cylinder, gasoline) is a powerful one; a 313HP 1.8L turbo-four, mated to a nine-speed automatic transmission with a torque vectoring system makes this SUV a performance monster. With its all-wheel drive, the Stelvio is extremely stable on tough and bumpy roads and with its dry weight of just over 4,500 lbs., it can cross bridges like no other SUV. The Alfa Romeo Stelvio Quadrifoglio comes equipped with adaptive dampers, which can be used to raise or lower the vehicle to optimize the handling. It has active chassis which includes four computer controlled active dampers and two integrated roll bars, one above the driver's seat and the other one for the right side of the car. It can be raised or lowered using the 'hill hold' feature in the Active Driving Assistant.

The Selection tool is the primary selection tool in Photoshop. It has five toggle options that allow you to select and edit specific areas of pixels. You can select or deselect pixels, brush in, brush out, and feather. The stroke size controls the size used to make the selection. Using the Selection tool, you can easily edit, move, re-size, and delete, to name a few, objects. Edit all the pixels in one single step, rather than first deleting and then replacing the object's pixels. This tool enables you to paint and fill areas with any color or shade. You can make an area or selection darker, lighter, brighter, or more transparent. The border stroke can be translucent or solid. The Adjust menu contains adjustment sliders. You can use these sliders to quickly and easily adjust the white balance, contrast, brightness, shadows, highlights, and to convert the image to black-and-white or grayscale. Adjustment sliders let you stay in a selected color while you edit the area with the color and shape tools. Photoshop is one of the most powerful and popular tools used to create and

edit photos. It allows you to retouch, repair, composite images and create various types of images such as logos, posters, and brochures with ease. You can make realistic looking caricatures and firewood patterns as well, with unparalleled ease. All Photoshop projects were built with one goal, to help students design and create their own images without knowing any programming experience.

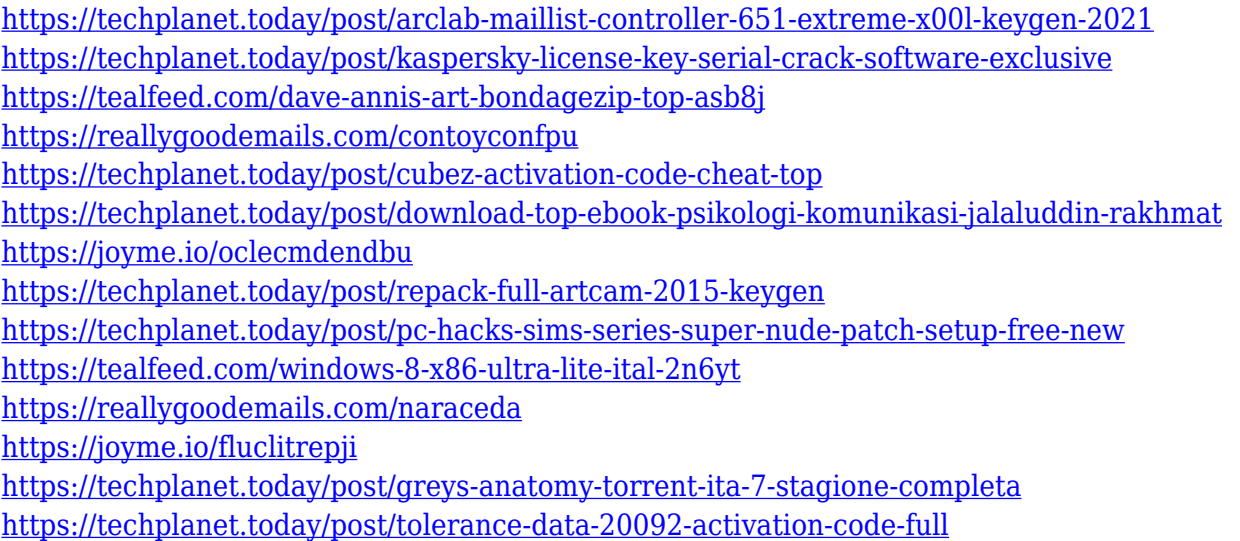

After some experimentation with the experimental features in Photoshop, this guide covers the best practices; provided in this guide are some tips and best practices for working with experimental features in Adobe Photoshop. As with all feature releases, you should be aware of the risks inherent with these experimental features. Because the release of experimental features is so new and they are still in the early experimental phases, the scope of the released experimental features may change between updates. Before using experimental features in Photoshop, some notices must be taken into account. For example, some experimental features are currently unavailable while new features are continuously added to the experimental feature list and experimental feature flags are constantly being updated, so it is very hard to keep up and provide directions on how to use them. Therefore, in order to use these features in Photoshop, you must have the latest available update by simply going to the upper-left corner of your Photoshop application and selecting the "Plugin and feature updates" version. You may also check the Adobe portal . While this document only covers some of the experimental features, you can preview the remainder in the other Adobe Photoshop guides. Another thing to be kept in mind is that the experimental features have the same version as the stable release, and therefore, you have to make

sure that you did update your Photoshop to the most current native version. If you don't update your Photoshop, you will keep on using your older outdated version and... experimenting could create a big mess. Only use these experimental features on a TV time trial basis and on a non-destructive basis. Pixel-level experimentation without history editing or sophisticated workflows/workflows has the potential to produce unexpected results. These "experimentational" features together with native features have the potential to turn into something totally different. The best practices should be thought of as a guide, and not a set of rules.

The latest version, Photoshop CC 2018, features the newest version of Camera RAW. With this release, Adobe is making great strides in photography and image editing at the same time. It now allows you to edit photographs in real time with the new Live Photo feature. Photoshop Elements has a number of useful features such as Automatic Tools for Web and PDF editing, Clipping Masks, Photomerge, Image Frame, Text Frames, Content Aware Fill, Scaling, Retouching, Mail Merge and more. With 2D and 3D sculpting, you can sculpt various parts of the model you select or with the help of the brush tool. You can also use the brush to paint your picture with fine details and strokes of paint. You can also add shadows to your design with the help of its Paint Bucket tool. Add extra effects with the help of the Adjustment Layer tool. With this feature, you can add highlights or shadows to selected areas of your photo or piece of illustration. You can also fill the blank areas to obtain better definition of the object. The Shadow and Highlight features are also included with this feature. The latest edition of Photoshop, CC introduced a ton of additional features and improvements. One of which is the powerful native video editing features that helps you to edit your video clips in real time. Photoshop is the free and advanced

[https://totallights.com/wp-content/uploads/2022/12/Adobe-Photoshop-2021-Version-2231-Download-f](https://totallights.com/wp-content/uploads/2022/12/Adobe-Photoshop-2021-Version-2231-Download-free-With-Licence-Key-Hot-2022.pdf) [ree-With-Licence-Key-Hot-2022.pdf](https://totallights.com/wp-content/uploads/2022/12/Adobe-Photoshop-2021-Version-2231-Download-free-With-Licence-Key-Hot-2022.pdf) <https://qflash.es/wp-content/uploads/2022/12/wanfin.pdf> <https://citywharf.cn/adobe-photoshop-2021-plugins-free-download-hot/> <https://magcpa.com/icc-profile-photoshop-download-link/> <https://shirleyswarehouse.com/wp-content/uploads/2022/12/belatale.pdf> <https://weilerbrand.de/wp-content/uploads/2022/12/alishar.pdf> [https://cratusco.com/wp-content/uploads/2022/12/Photoshop\\_CC\\_2019.pdf](https://cratusco.com/wp-content/uploads/2022/12/Photoshop_CC_2019.pdf) [https://vendredeslivres.com/wp-content/uploads/2022/12/Photoshop-CS5-Download-With-Licence-Ke](https://vendredeslivres.com/wp-content/uploads/2022/12/Photoshop-CS5-Download-With-Licence-Key-With-Activation-Code-For-Windows-last-releAse-2.pdf) [y-With-Activation-Code-For-Windows-last-releAse-2.pdf](https://vendredeslivres.com/wp-content/uploads/2022/12/Photoshop-CS5-Download-With-Licence-Key-With-Activation-Code-For-Windows-last-releAse-2.pdf) <https://haulingreviews.com/wp-content/uploads/2022/12/gervharn.pdf> <https://swisshtechnologies.com/download-photoshop-2018-for-windows-10-free-hot/>

graphics design software that allows you to work on hundreds of picture files, layers, and layers of an illustration. Adobe Photoshop also comes with one of the most intuitive interfaces that allows you to view your pictures, while editing them at the same time.